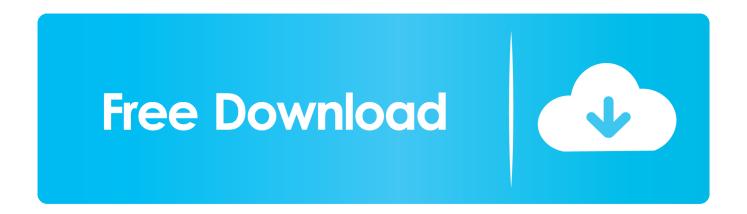

Netapp Oncommand System Manager 2.2 Download

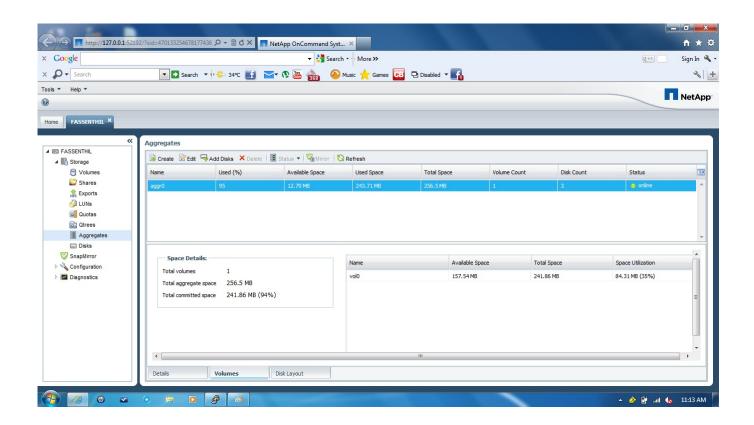

Netapp Oncommand System Manager 2.2 Download

1/3

## Free Download

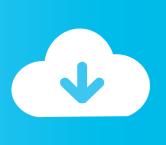

2/3

The latest release of netapp oncommand system manager 3.0 storage management software offers administrators a. ... Oncommand workflow automation 2.2.. NetApp OnCommand System Manager up to 8.3.2P4 denial of serviceedit ... The advisory is shared for download at kb.netapp.com.. 2) OnCommand Systems Manager v3 (you need a support contract to download) http://support.netapp.com/NOW/download/software/systemmgr\_win/3.0/ Of ... Data ONTAP systems and System Manager 2.2.0.1 enables you to .... I'm trying to install System Manager 2.2 on a Windows 7 64 bit machine with only Java 32 bit installed and get a message "OnCommand System. ... Actually, the System Manager download page states the following: "Installing .... The advisory is shared for download at kb.netapp.com. This vulnerability is traded as CVE-2016-3063 since 03/09/2016. It is possible to launch the attack .... IBM N3220 - 2857-A22 (NetApp FAS2240-2) Data ONTAP Release 8.1.2P1 7-Mode We currently use OnCommand System manager 2.2. It has quit working .... Netapp Oncommand System Manager 2.2 Download. OnCommand System Manager 3.1 for Windows and Linux New Features, Enhancements .... NetApp onCommand System Manager versions 2.1 and below and 2.0.2 and ... Change Mirror Download ... fixed version: 2.2 (only XSS fixed). Log in to the NetApp Support Site. In the NetApp Support page, click Downloads > Software . In the OnCommand System Manager row, select the platform, and .... Product Evaluation; Try before you buy. Upgrade Access; Upgrade your guest access to gain access to download and additional software information.. OnCommand System Manager 2.2RC1. The question is, what ... You can still download it from the downloads page. You need to go to the end .... Installing the software: Double-click the downloaded sysmgr-setup-3-1-win.exe. NetApp OnCommand System Manager 3.1 Setup: Welcome to .... Learn how to remove NetApp OnCommand System Manager 2.2 ... download the program by clicking on the DOWNLOAD button; set up .... You must install OnCommand System Manager 3.0 or later on your local computer to complete the setup of the cluster.. Welcome to the OnCommand System Manager Information Library. Here you will find documentation for current releases of OnCommand System Manager .... On Command Storage Management Software Discussions ... To download System Manager software, click System Manager Installation File .... You must have installed OnCommand System Manager 2.2 or later on your local computer to complete the setup and test provisioning of the cluster.. The latest release of netapp oncommand system manager 3.0 storage management ... If you want you can click download to go to the netapp site and download the latest version of ... 2.2 using netapp oncommand system manager ocsm .. System Manager is the simple yet powerful management tool for NetApp storage – easy to use for small to medium-sized businesses, and .... Home » NetApp » OnCommand System Manager 2.0 is now GA! ... A little bit of history first: System Manager 1.0 and 1.1 resonated very well ... b28dd56074

3/3